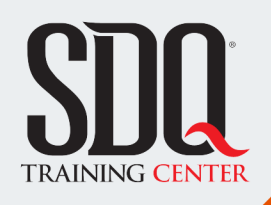

## **JS**

### Desarrollo Web con JavaScript **JavaScript FrontEnd**

El objetivo principal de la clase es instruir al estudiante para que adquiera los conocimientos necesarios con el fin de poder manejar el lenguaje de programación JavaScript, especializado en la interactividad de las interfaces web en todos los dispositivos.

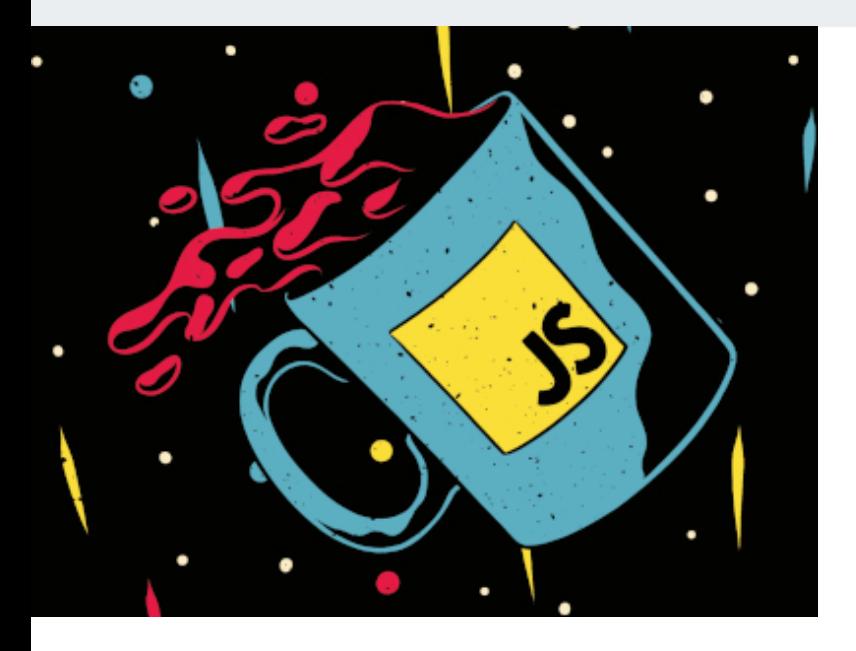

### **Este curso está dirigido para**

Personas con aptitudes lógicas y matemáticas. Interesadas en crear interactividad y animación a las páginas web mediante códigos de JavaScript. Disenadores web html, desarrolladores web, programadores y afines.

### **¿Qué voy a aprender?**

- Introducción a JavaScript
- **Introducción a JavaScript**

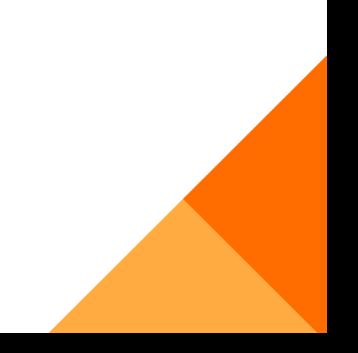

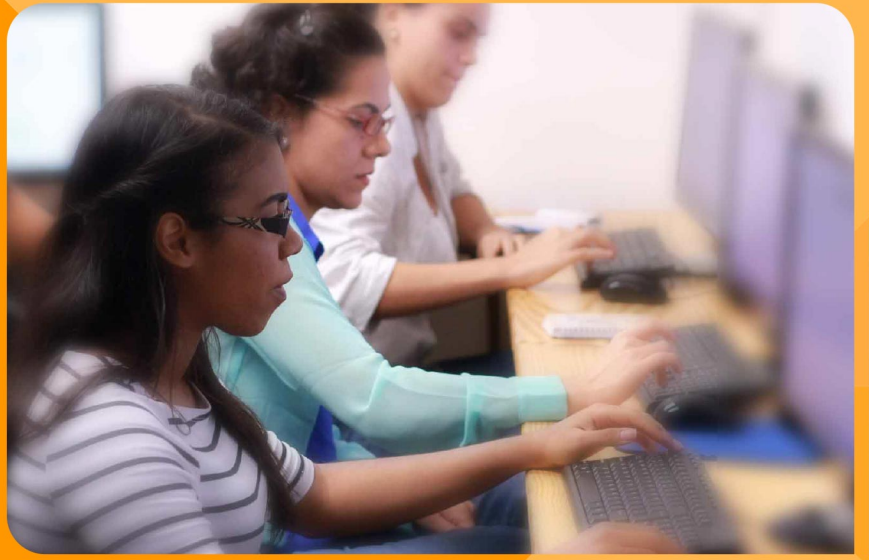

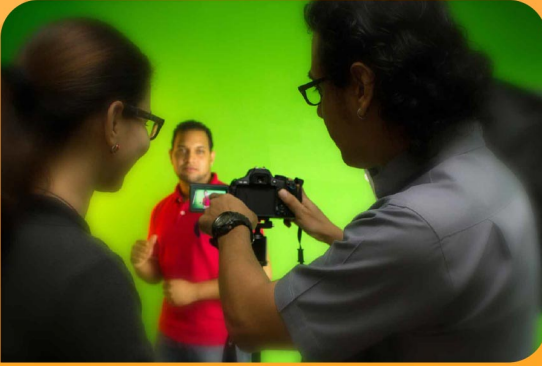

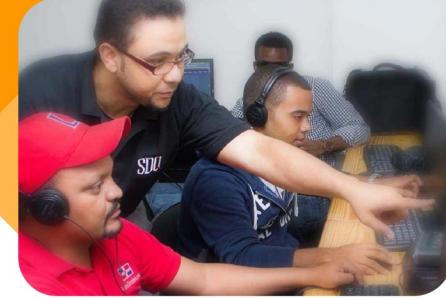

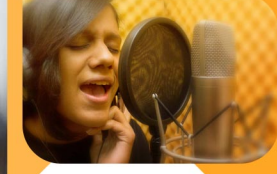

SDQ **TRAINING CENTER** 

"Educación multimedia orientada a soluciones del mundo real"

#### Cursos de multimedia

SDQ Training Center es un centro de capacitación en software de multimedia. Las clases de multimedia abarca la creación de gráficos, animación, video, audio y programación. SDQ ofrece las clases en dos modalidades: como módulos independientes y como diplomados o especialidad.

#### Exámenes de certificación

Aparte de impartir entrenamiento en SDQ Training Center también estamos facultados para impartir exámenes de certificación. Somos también centro de exámenes autorizado por Pearson Vue y Autodesk Authorized Certification Center. Puedes tomar exámenes de certificación de compañías tales como: Adobe, Autodesk, Cisco entre muchas otras.

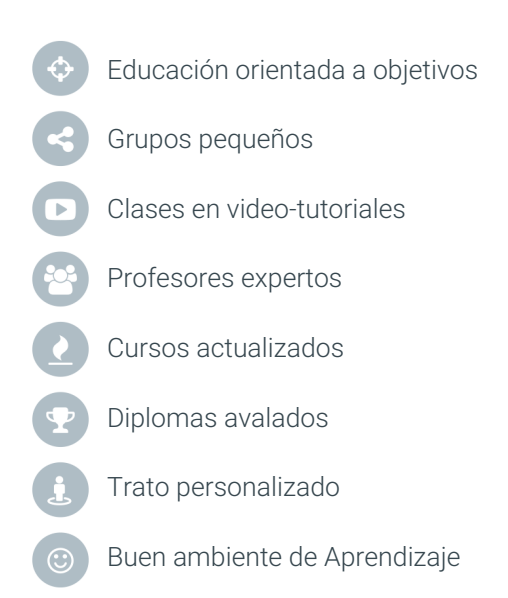

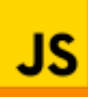

Desarrollo Web con JavaScript **JavaScript FrontEnd**

### **CONTENIDO DE LA CLASE**

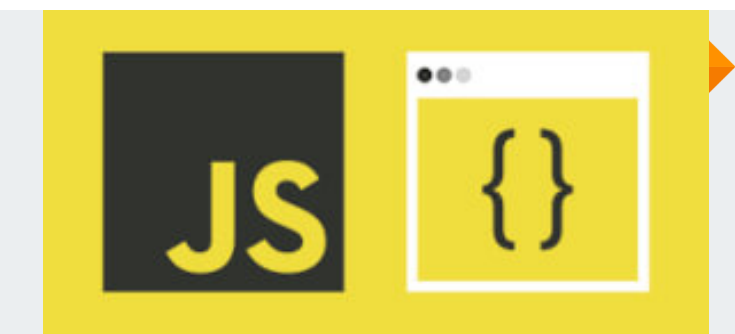

#### **Introducción a JavaScript** ¿Qué es JavaScript?

Aprenderemos la Definición, Historia, Aplicaciones, Sintaxis Básica y Convenciones.

#### **Herramientas Necesarias** Preparación

HTML & CSS - Navegadores - VSCode - Consola.

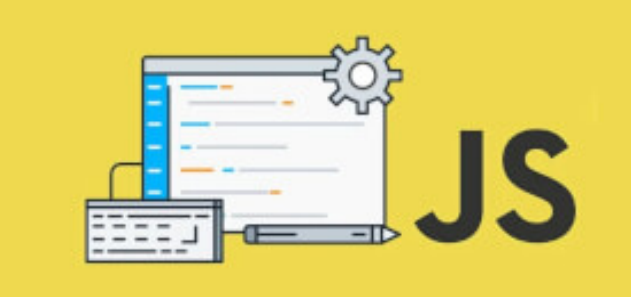

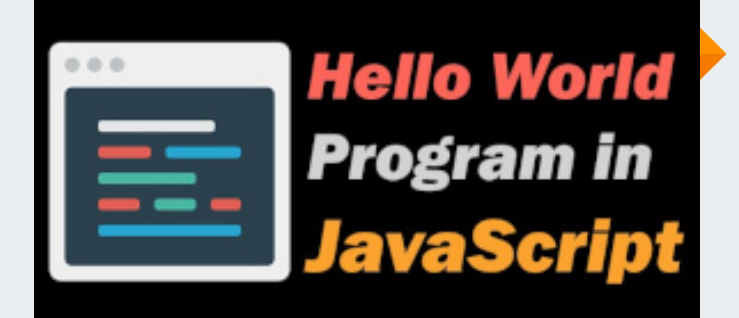

#### **Hola Mundo** Nuestro Primer Programa

Crearemos un Hola Mundo vía consola y en la web vía archivos. Aprenderemos la estructura para el manejo de JavaScript.

#### **Tipos de Datos y Estructuras** Aplicados a JavaScript

Tipado Dinámico, Estructuras y Tipos de Datos, Arreglos y Objetos.

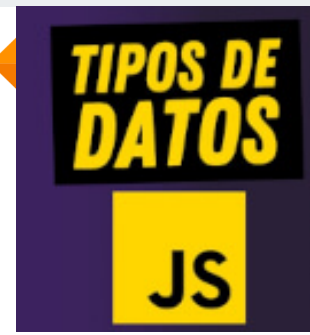

undefined true  $\overline{2}$ 'texto' 100<sub>n</sub> Symbol() null [ name: 'Miguel' ] function doThings() {}

### **JAVASCRIPT FRONTEND CONTENIDO DE LA CLASE**

#### **Variables** Implementación

Aprenderemos la Definición de variables, sus tipos, su declaración, las palabras reservadas y las aplicaciones de las mismas.

# Variables Js

Cada variable tiene un nombre, de modo que podamos acceder a ese dato siempre que necesitemos.

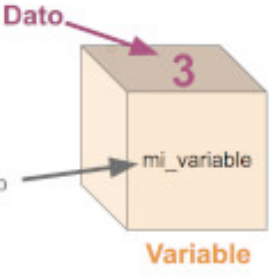

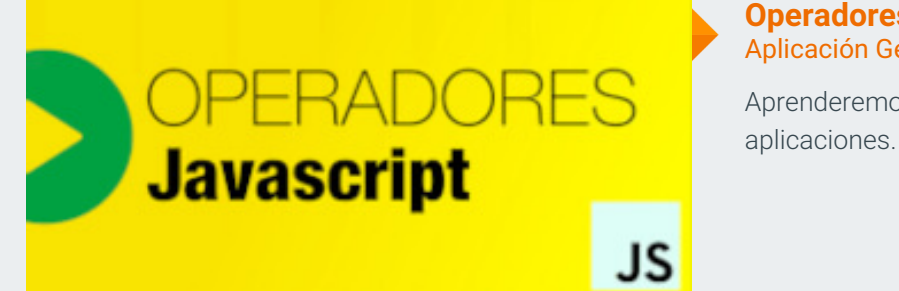

#### **Operadores** Aplicación General

Aprenderemos la Definición de operadores, sus tipos y sus

#### **Concatenación** Aplicaciones

Aprenderemos la Definición, Cadenas de Texto, Comillas Simples y Dobles, Template String.

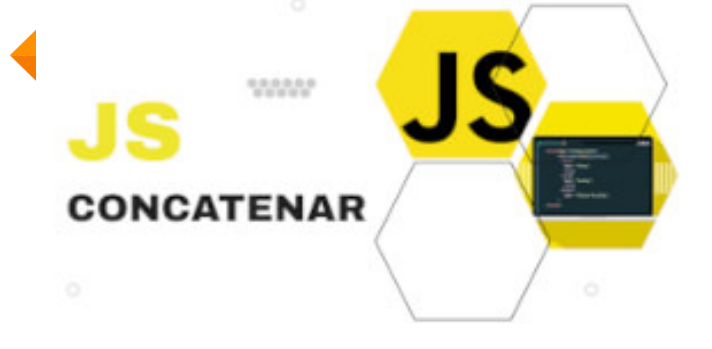

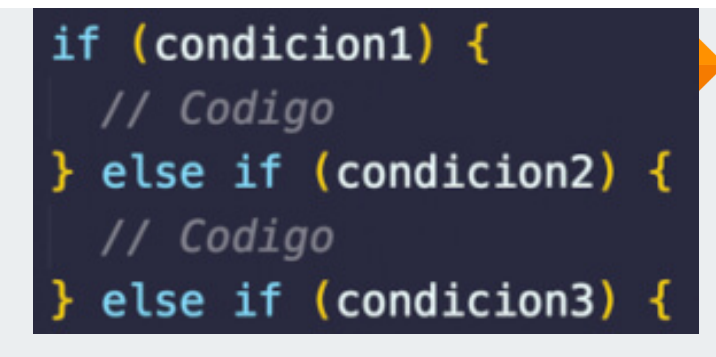

#### **Condicionales** Usos e Implementación

Aprenderemos la Definición, Operadores Lógicos y Declaraciones.

#### **Bucles e Iteración** Aplicación General

Aprenderemos la Definición, Declaraciones y Aplicaciones.

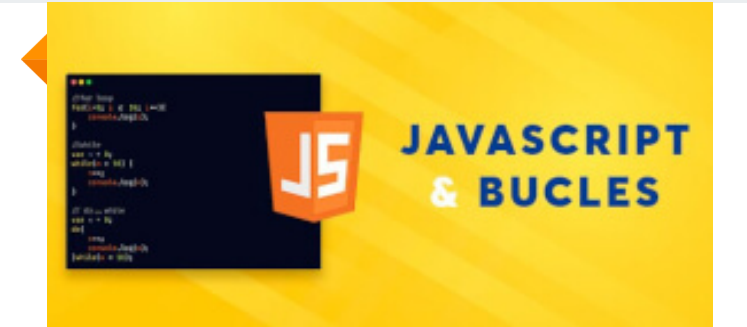

### **JAVASCRIPT FRONTEND CONTENIDO DE LA CLASE**

#### **Manipulación del DOM y BOM** JavaScript con HTML & CSS

Aprenderemos la Definición de DOM, los Accesos al DOM (Elementos, Estilos, Clases). A su vez aprenderemos la Definición de BOM y sus Elementos.

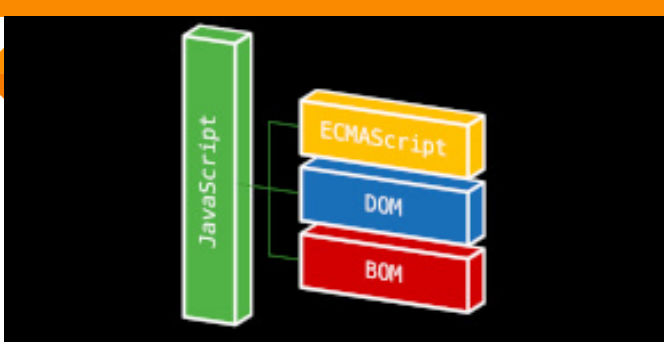

## **Selectores CSS en JS**

 $document. querySelector('a ~ p')$ 

#### **Selectores** Uso de Selectores en JavaScript

Aprenderemos la Definición, Aplicaciones e Implementación de los Selectores dentro de JavaScript.

#### **Funciones y Eventos** Interacción con JavaScript

Aprenderemos la Definición de Eventos y Funciones, Tipos de Eventos y Funciones, Manejo de Eventos, Flujo de Eventos, Handlers y Listeners, Objeto Event, Promesas y Callbacks, Async - Await, Cascada.

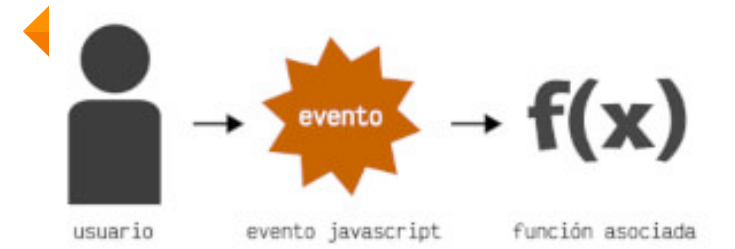

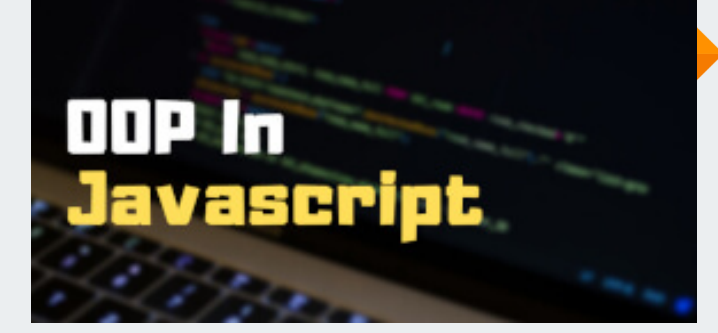

#### **POO con JavaScript** Programación Oriendada a Objetos

Aprenderemos la Definición de POO, Objetos, Clases, Constructor, Setters y Getters, Métodos, Herencia.

#### **Métodos** Definición y Creación

Aprenderemos la Definición de Métodos, Tipos de Métodos y Creación de Métodos.

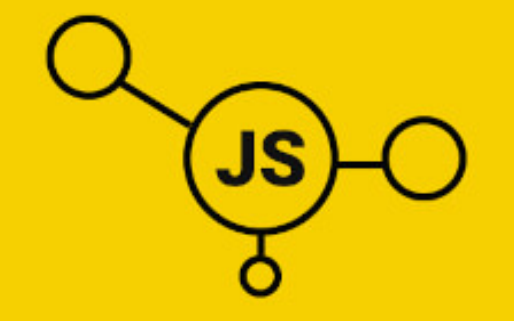

### **JAVASCRIPT FRONTEND CONTENIDO DE LA CLASE**

#### **Expresiones Regulares RegExp**

Aprenderemos la Definición de RegExp, Construcción, Elementos y Métodos de RegExp.

## ^[Reg]ular[Ex]pression\$

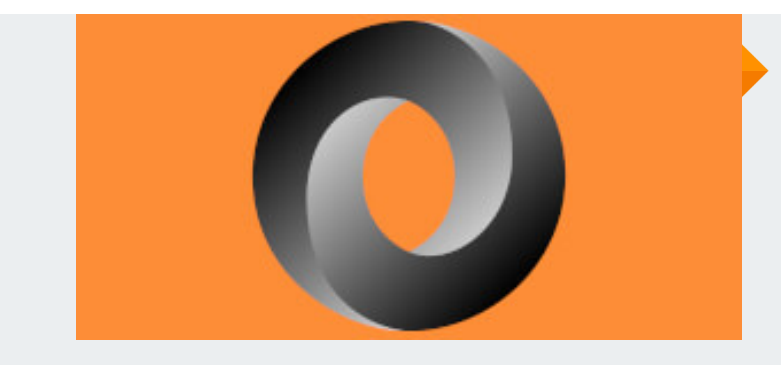

#### **JSON** JavaScript Object Notation

Aprenderemos la Definición, Sintaxis y Aplicación.

#### **Manejo de APIs** Implementación y Consumo

Aprenderemos la Definición de API, Funcionamiento, Tipos de APIs, Consumir APIs (REST, WEbSocket), Códigos de Respuesta HTTP.

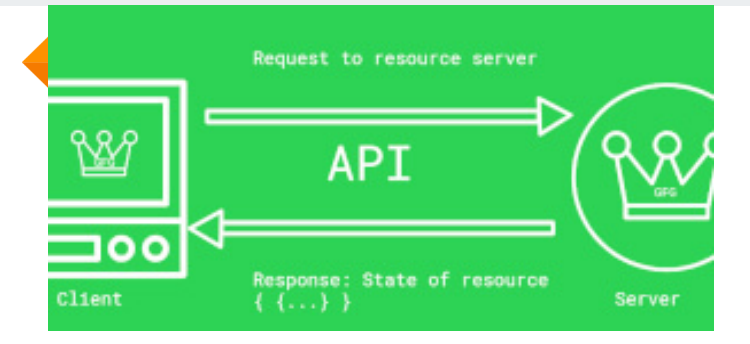

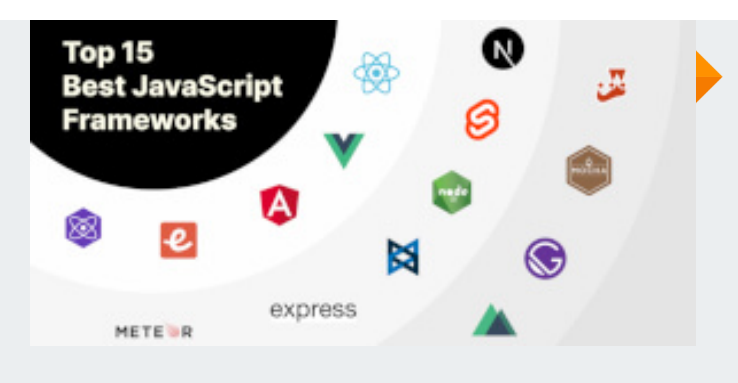

#### **Frameworks y Librerías** Uso en JavaScript

Aprenderemos la Definición de cada una, los más utilizados y cuando usar cada cual.

#### **Conclusión y Recomendaciones** Instrucciones Generales

Espacio para reforzar conocimiento.

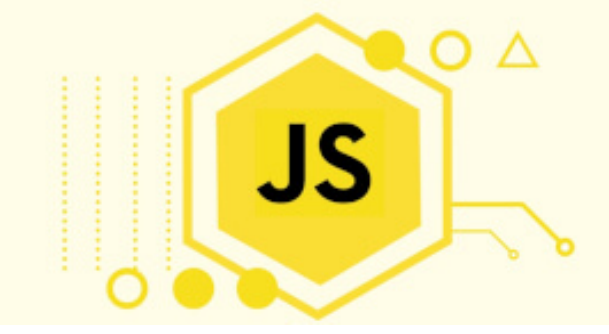

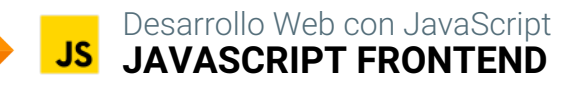

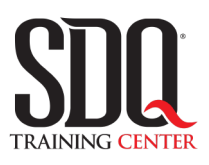

### **MÉTODO DE EVALUACIÓN**

En SDQ evaluamos tanto el conocimiento teorico como las habilidaddes prácticas para asegurarnos que nuestros alumnos cumplan con todos los objetivos de la clase.

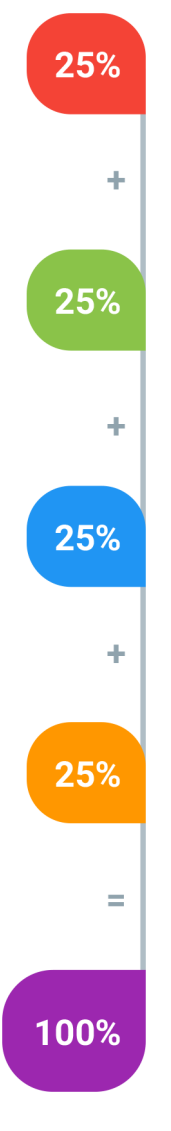

#### **Tareas y prácticas**

Son los puntos acumulados de las prácticas del aula y las asignaciones para la casa que el maestro ponga durante el transcurso de todo el curso.

#### **Examen teorico parcial**

Aproximadamente a mitad del curso se evaluan los conocimintos adquiridos hasta ese momento, mediante un una plataforma de examen digital.

#### **Examen teorico final**

El día final del curso se evaluan todos los contenido, mediante la misma plataforma de examen digital del examen parcial.

#### **Proyecto final**

Es el proyecto práctico que el alumno debe entregar el último dia de la clase. Los requerimientos de este proyecto se encuentran al final de este documento.

#### **Certificado de aprobación**

Con una calificación sobre los 80% el estudiante obtiene un certificado avalado internacionalmente.

### **Navegar el documento de Html**

Se le dará un proyecto en el cual tendrá que hacer una serie de modificaciones en el mismo utilizando jQuery. El proyecto consiste en una especie de tienda online.

#### **Aspectos a evaluar:**

• Los productos que están en oferta se le debe colocar la clase oferta a través de jQuery.

• Existen productos que pueden venir de diferentes colores. Debe lograr que los productos que pueden ser de colores diferentes, se pueda cambiar la imagen a través de un menú de colores. • No podrá modificar la estructura del HTML ni el CSS, solo podrá agregar clases y/o ids a los elementos que considere necesario.

• Al hacer click en el botón "add to cart" el nombre del producto debe añadirse al carrito de compras. Esto es para todos los productos incluyendo los cargados con el JSON.

### **Leer Json e imprimir datos**

En esta parte del proyecto, tiene que cargar un listado de productos desde un JSON y desplegarlos en la página de la misma forma como se muestran los demas productos.

#### **Aspectos a evaluar:**

• Deben mostrarse igual que los demás productos

### **Implementar plugin externo**

Debe incluir en la página del proyecto un slider y hacer que este funcione correctamente dentro de la misma

#### **Aspectos a evaluar:**

- Utilizar uno de los plugins de jQuery de slider de la lista que le proporcionaremos
- Que se acople correctamente a la página y al diseño de la misma